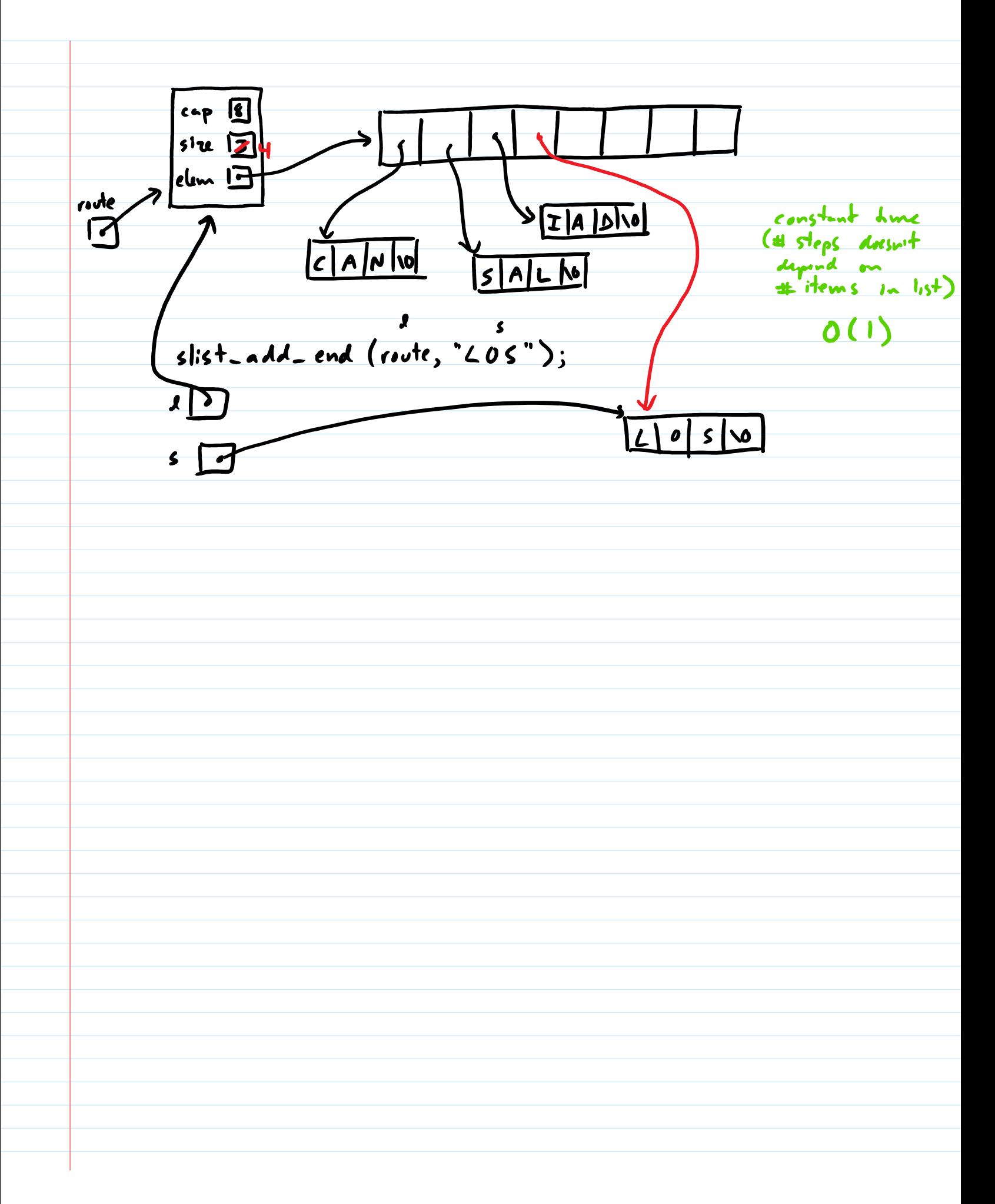

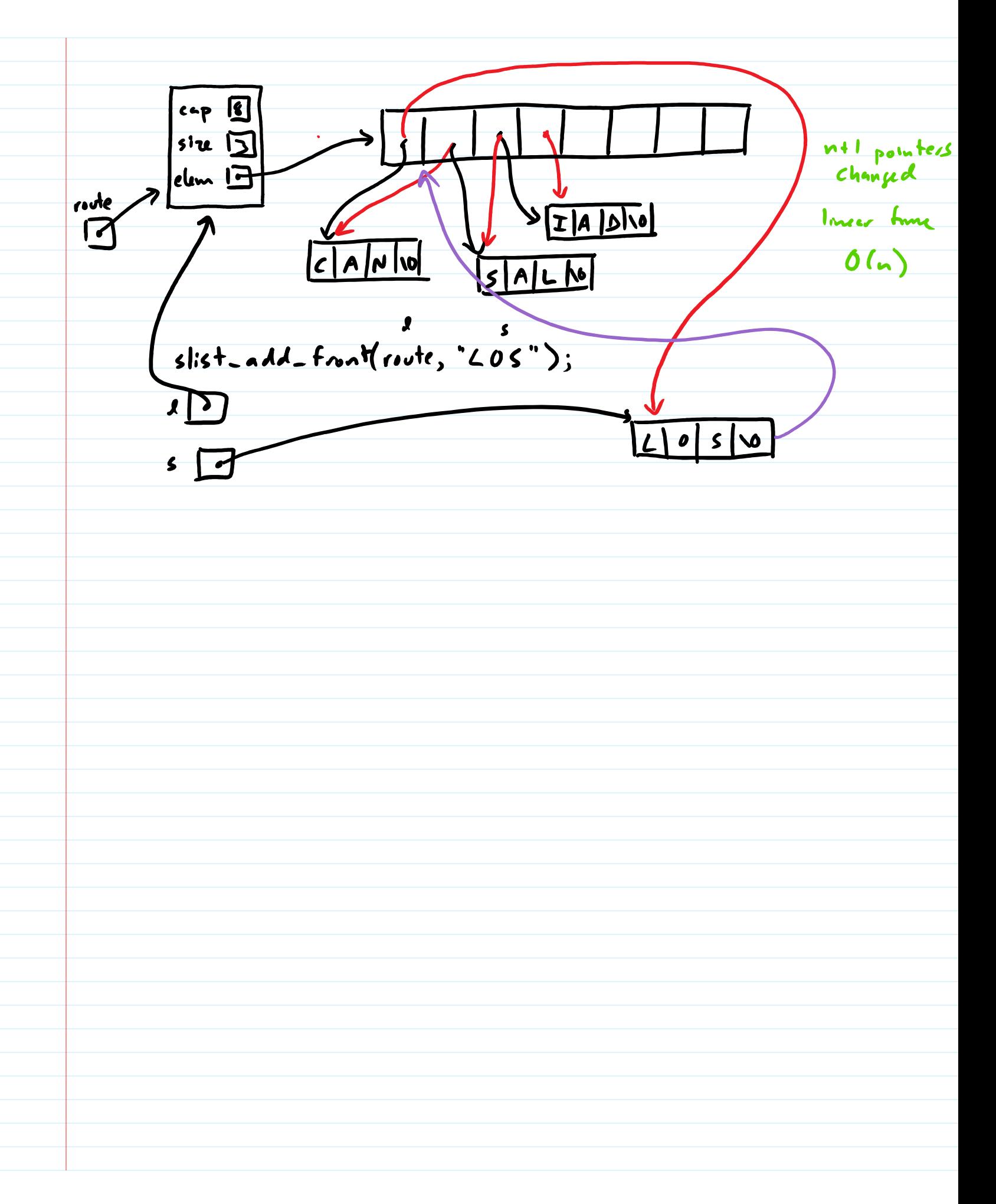

 $104e$ stwet node O ydale node \*extra = malloc(sizeof(node)); sne  $\overline{\mathbf{z}}$ data data data extra->data = s;  $\overline{\phantom{a}}$ extra->next = l->head; l->head = extra; l->size++; head R next IЖ <u>next</u> next  $\blacktriangleright$  $\bullet$ (B link Struct  $\frac{s}{2}$ لأهما  $TIA|D\overline{V}$  $\bf{D}$ mate wode  $\overline{c}$ |סו| מ  $A|L$   $N$  $\overline{\mathbf{S}}$  $5$  steps  $m<sub>2</sub>$ atter how ی ایرا 3  $53$  $slist$ -add-front(route, 'LOS"); 3 copy data  $O(1)$  $\blacktriangleright$  $\boldsymbol{o}$  $\mathsf{S}$  $\bullet$  $\mathbf{s}$  $\bullet$ 

*inte*  $\Box$  $2$ ->tal ->next = extra<br> $2$ ->tal = extra Sie B4  $d$ ata $\boxed{-}$  $d$ ata $\Box$  $d$ ata $\boxed{\phantom{a}}$  $n \times + \boxed{2}$ head 13  $n \times 1$  $n \times 1$  $($ un -> nurt = extre;  $\mathbf{t}$  $\blacksquare$  $\blacktriangleleft$  $T|A|$  $\frac{1}{c|A|v|v}$ Adra 1  $s|A|L$   $M$  $\mathbf{r}$ slist add = end (route, " $\lfloor 05" \rfloor$ ;  $\mathbf{1}$ Y = NULL  $s$   $\omega$  $\boldsymbol{o}$  $\overline{\cdot}$ O (n) From loop to get to last node

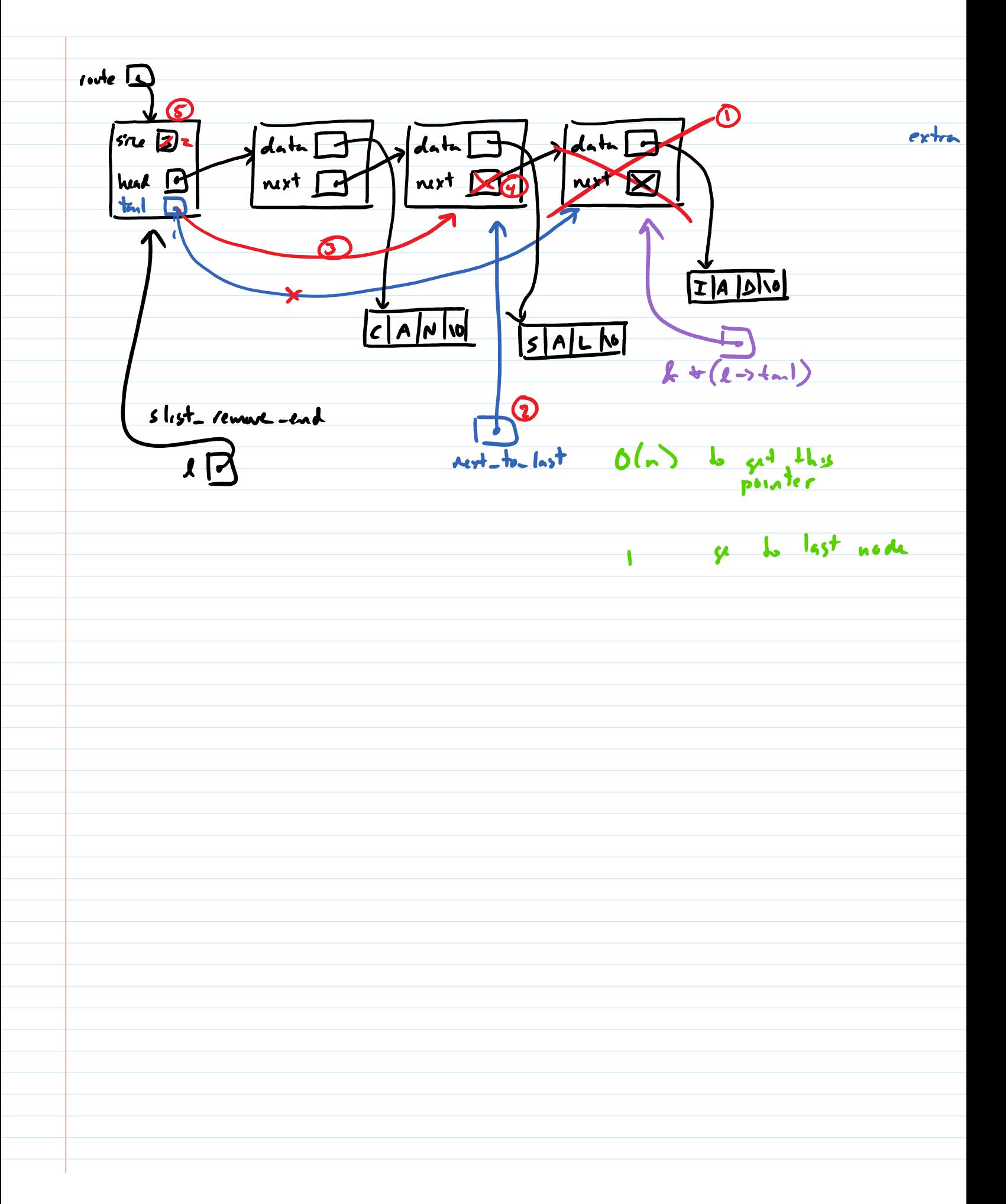

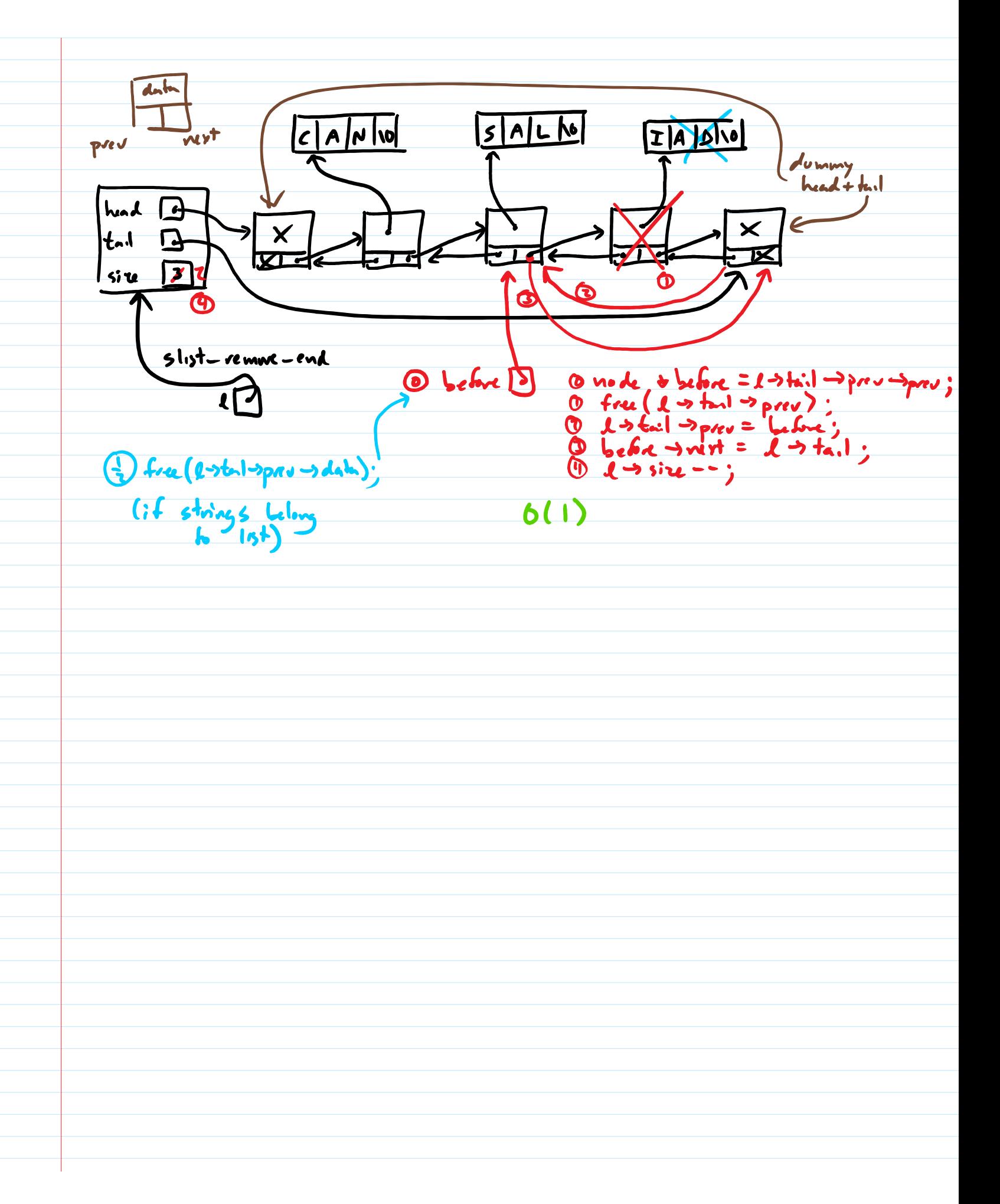

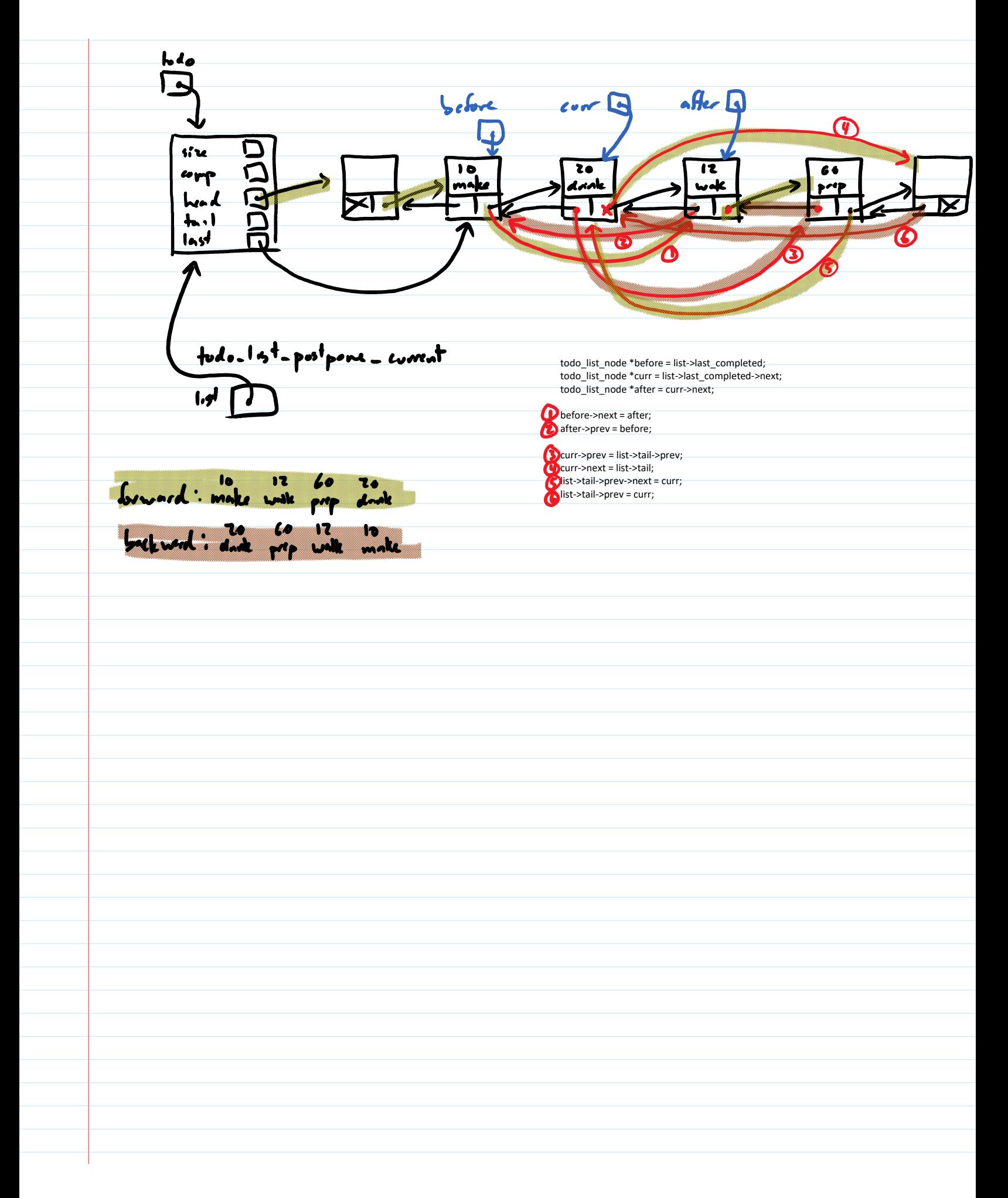

 $d$ *o* $\lambda$ s/ $y$ -linkod lat funcy arres avrey list  $0^{(1)}$  if no *usin*  $\frac{O(1)}{O(1)}$ add to back  $O(1)$  $O(1)$ remove from back  $O(n)$  $O(1)$  $O(1)$  $o(i)$  $O(n)$  $O(n)$ add/remove at index  $O(n)$  $O(1)$  $f^+$  $O(1)$  $O(1)$  $size$ O(nlog n) modified guidsort  $5.7$  $O(n \log n)$  may set henpsort